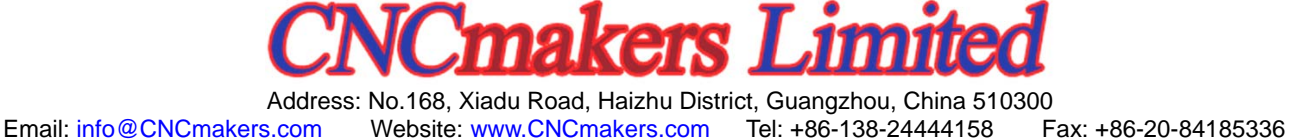

## ЧПУ GSK218M для обрабатывающих центров

Для обеспечения наибольшей эффективности, применена диалоговая система управления ЧПУ, что делает функцию управления более удобной и гибкой.

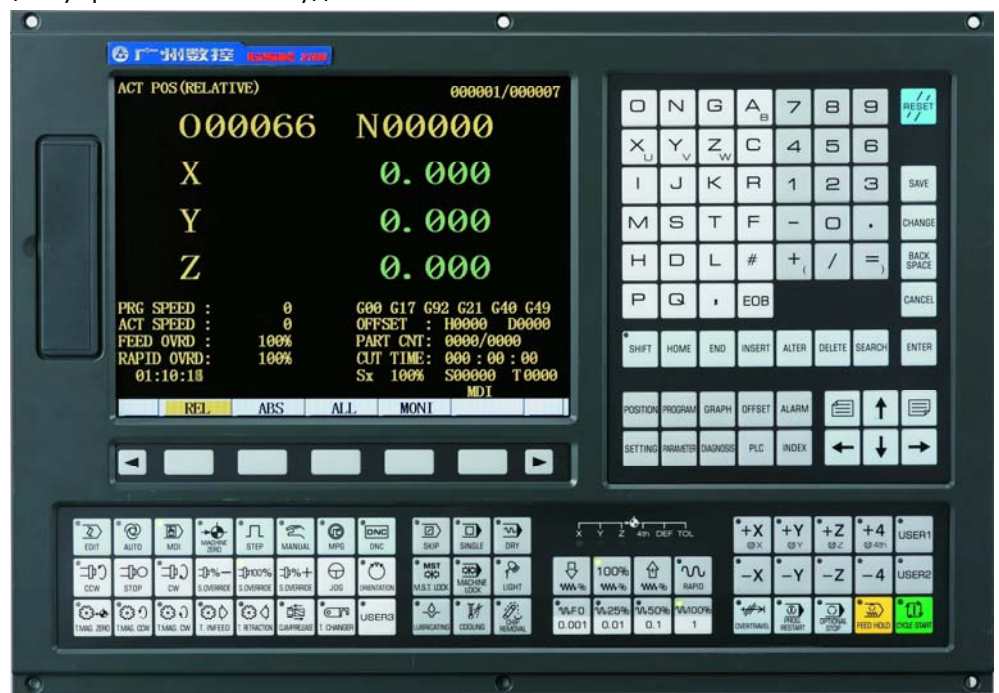

Рис. Внешний вид ЧПУ (Поставляется с надписями на пульте на английском языке)

#### **КРАТКАЯ ИНФОРМАЦИЯ**

-Стандартная конфигурация системы: имеет возможность управления 4 линейными осями и 3 осями вращения, Количество используемых осей устанавливается соответствующими параметрами

-Максимальная скорость позиционирования может достигать 30 м/мин, и максимальная скорость при интерполяции может достигать 15 м/мин;

-Линейное или нелинейное ускорение/замедление устанавливается параметрами;

-Двухсторонняя коррекция погрешности шага винта, компенсация люфтов, компенсация износа инструмента, коррекция радиуса инструмента;

-Система доступа с многоуровневым паролем;

-Интерфейс на русском, китайском, английском языке можно выбрать установкой соответствующих параметров;

-Система имеет память 56 Mб, вмещающую до 400 программ и имеет функцию обратного вывода и фонового редактирования

-Система имеет стандартный интерфейс RS232 и USB интерфейс, который может осуществлять двухстороннюю передачу программ, параметров и программ PLC между ЧПУ и ПК;

-Система реализует работу с подкачкой (DNC) и позволяет настраивать скорость передачи (Бод);

-Встроенная система PLC выполняет различные функции логического контроля; релейная логика выводятся на экран с возможностью редактирования

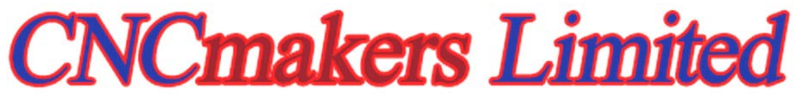

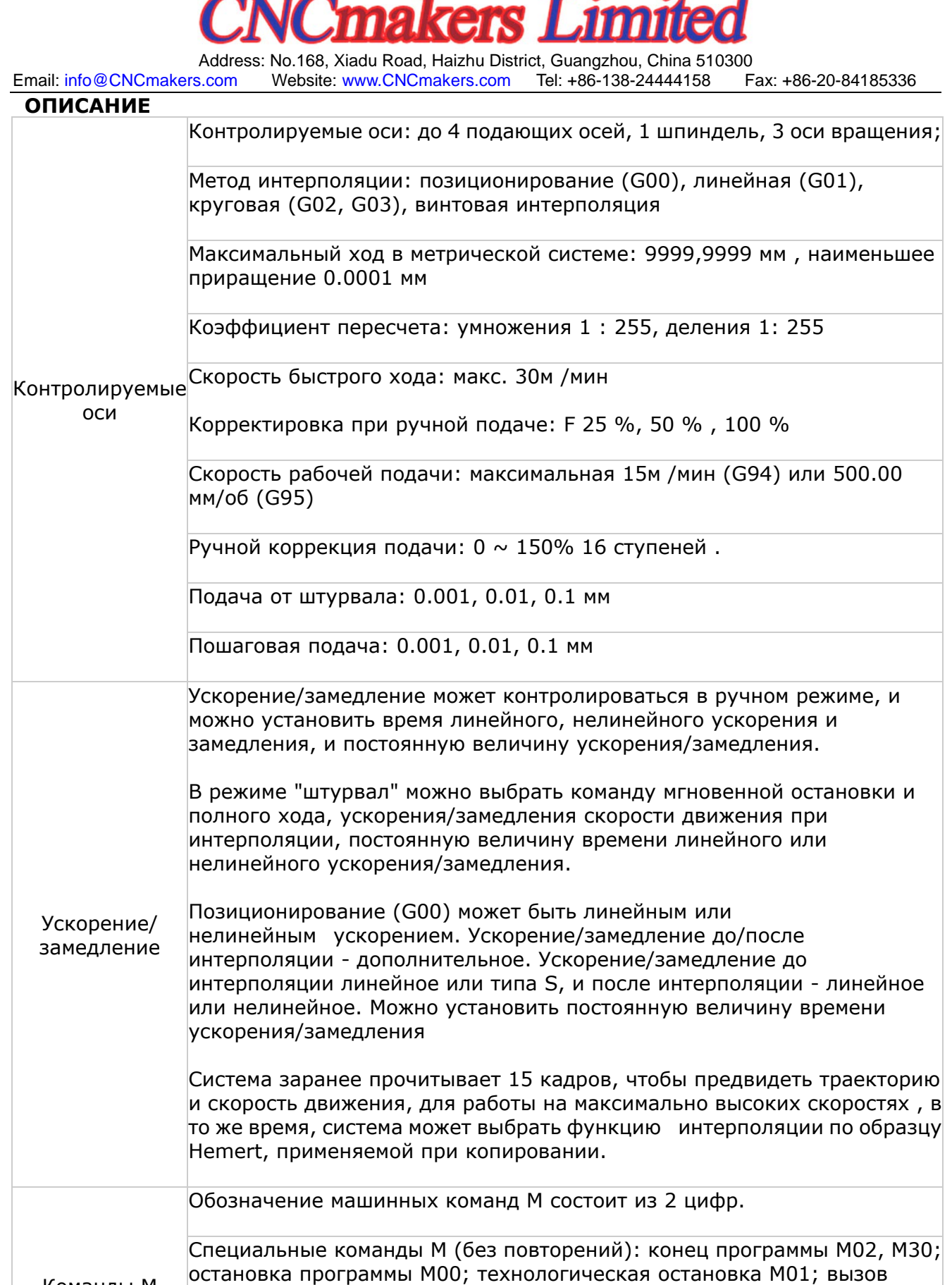

Коды M определяются стандартом PLC: M03, M04, M05, M08, M09, M10,M11, M12, M13, M16, M17, M19, M21, M22, M32, M33

подпрограммы M98; конец подпрограммы M99.

Команды M

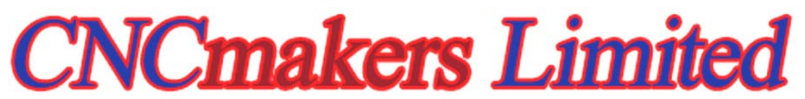

Address: No.168, Xiadu Road, Haizhu District, Guangzhou, China 510300<br>Email: info@CNCmakers.com Website: www.CNCmakers.com Tel: +86-138-24444158 Fax: +86-20-84185336 Website: www.CNCmakers.com Tel: +86-138-24444158

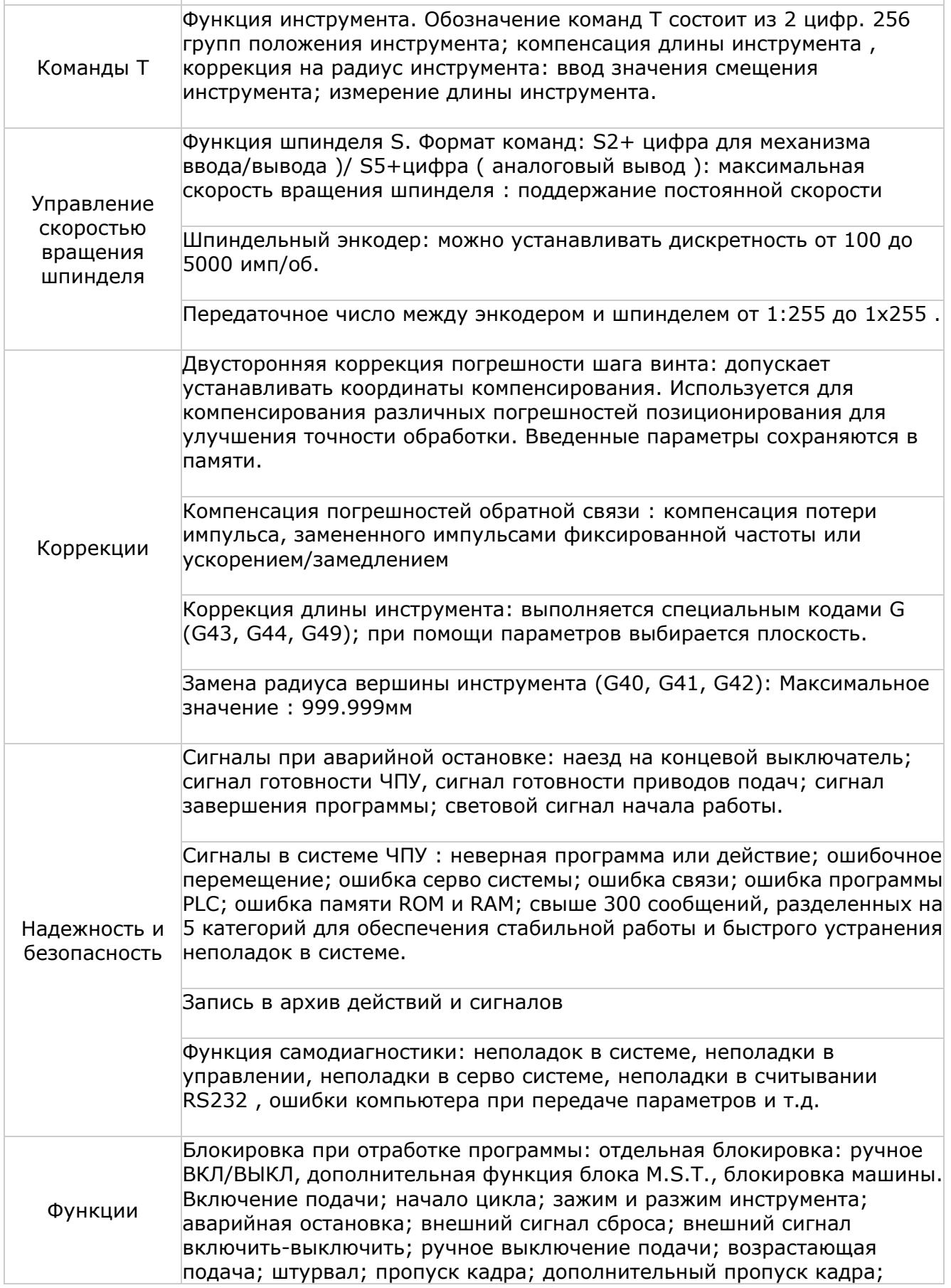

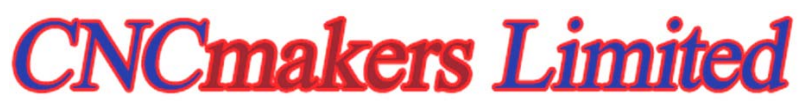

Address: No.168, Xiadu Road, Haizhu District, Guangzhou, China 510300

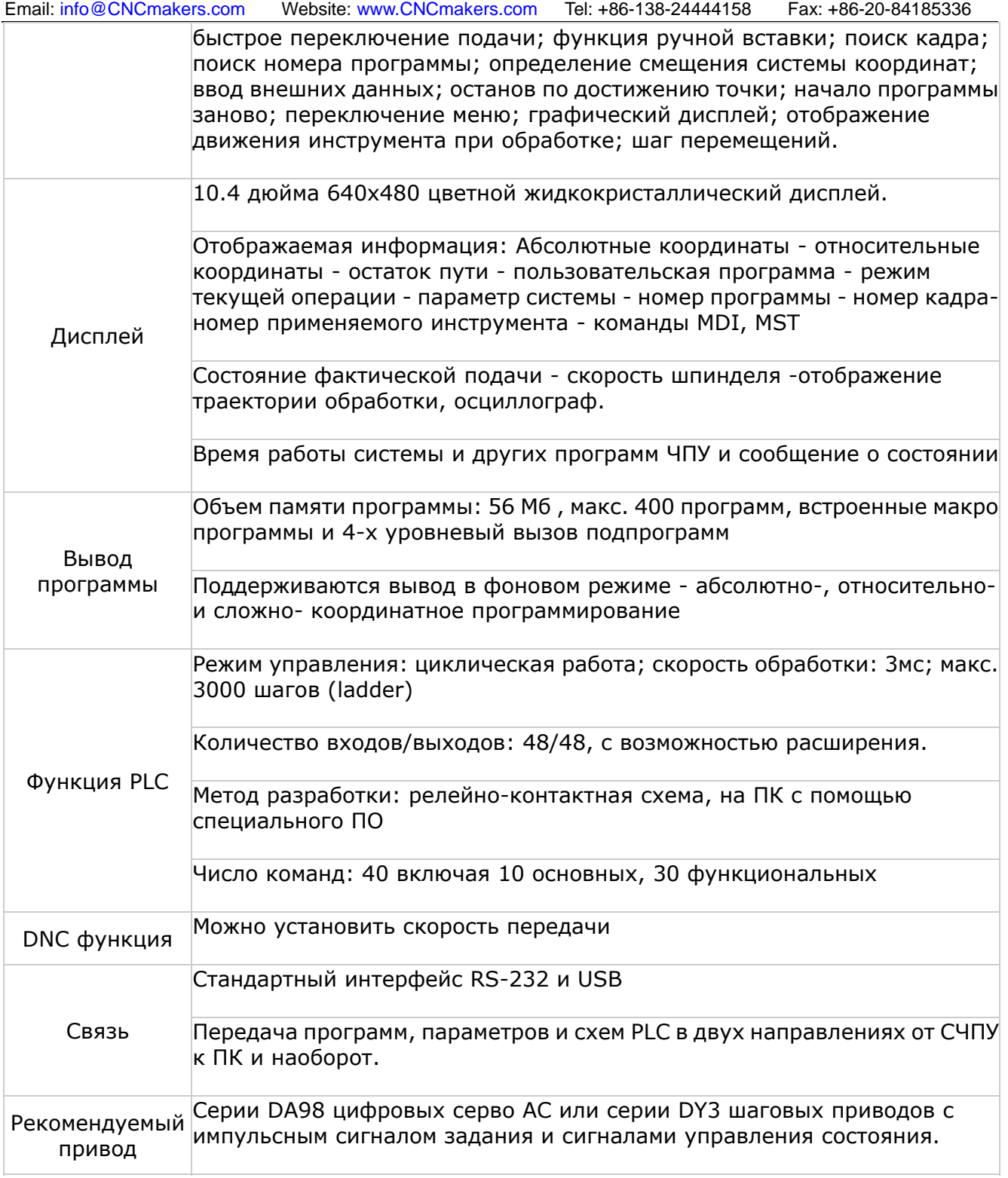

#### **Список G кодов**

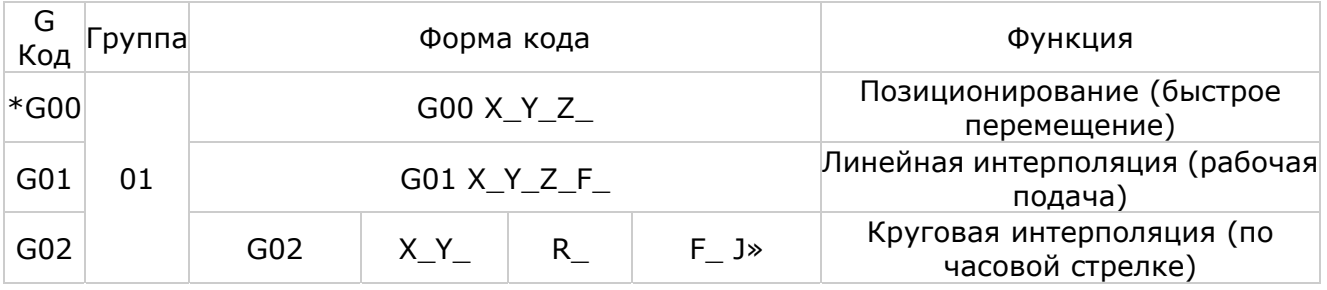

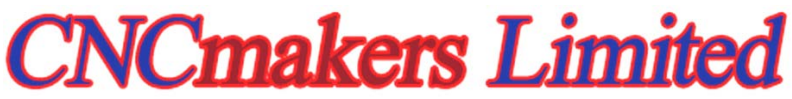

Address: No.168, Xiadu Road, Haizhu District, Guangzhou, China 510300<br>Email: info@CNCmakers.com Website: www.CNCmakers.com Tel: +86-138-24444158 Fax: +86-20-84185336 Website: www.CNCmakers.com Tel: +86-138-24444158

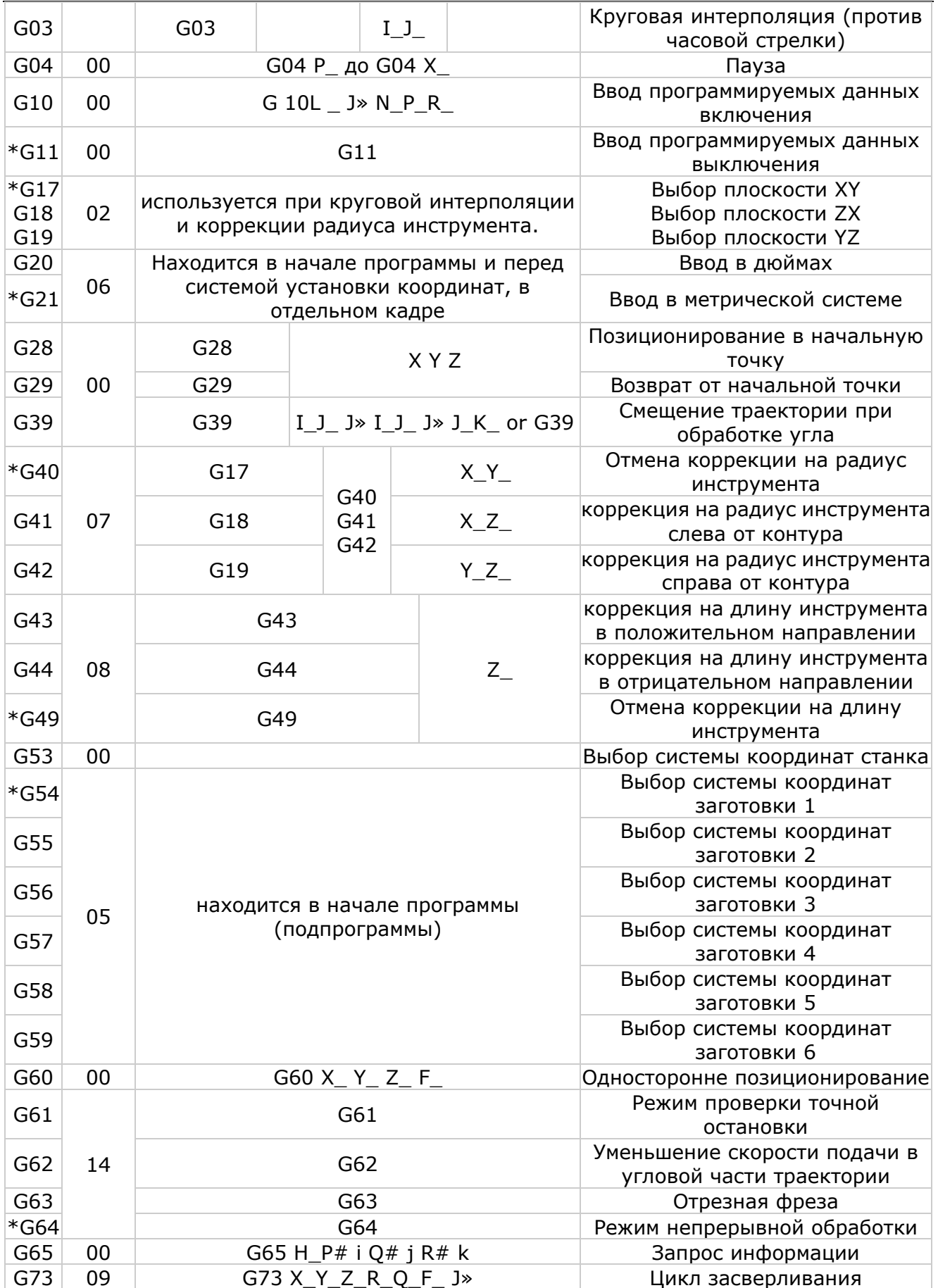

# **Cmakers Limite**

Address: No.168, Xiadu Road, Haizhu District, Guangzhou, China 510300<br>Email: info@CNCmakers.com Website: www.CNCmakers.com Tel: +86-138-24444158 Fax: +86-20-84185336 Website: www.CNCmakers.com Tel: +86-138-24444158

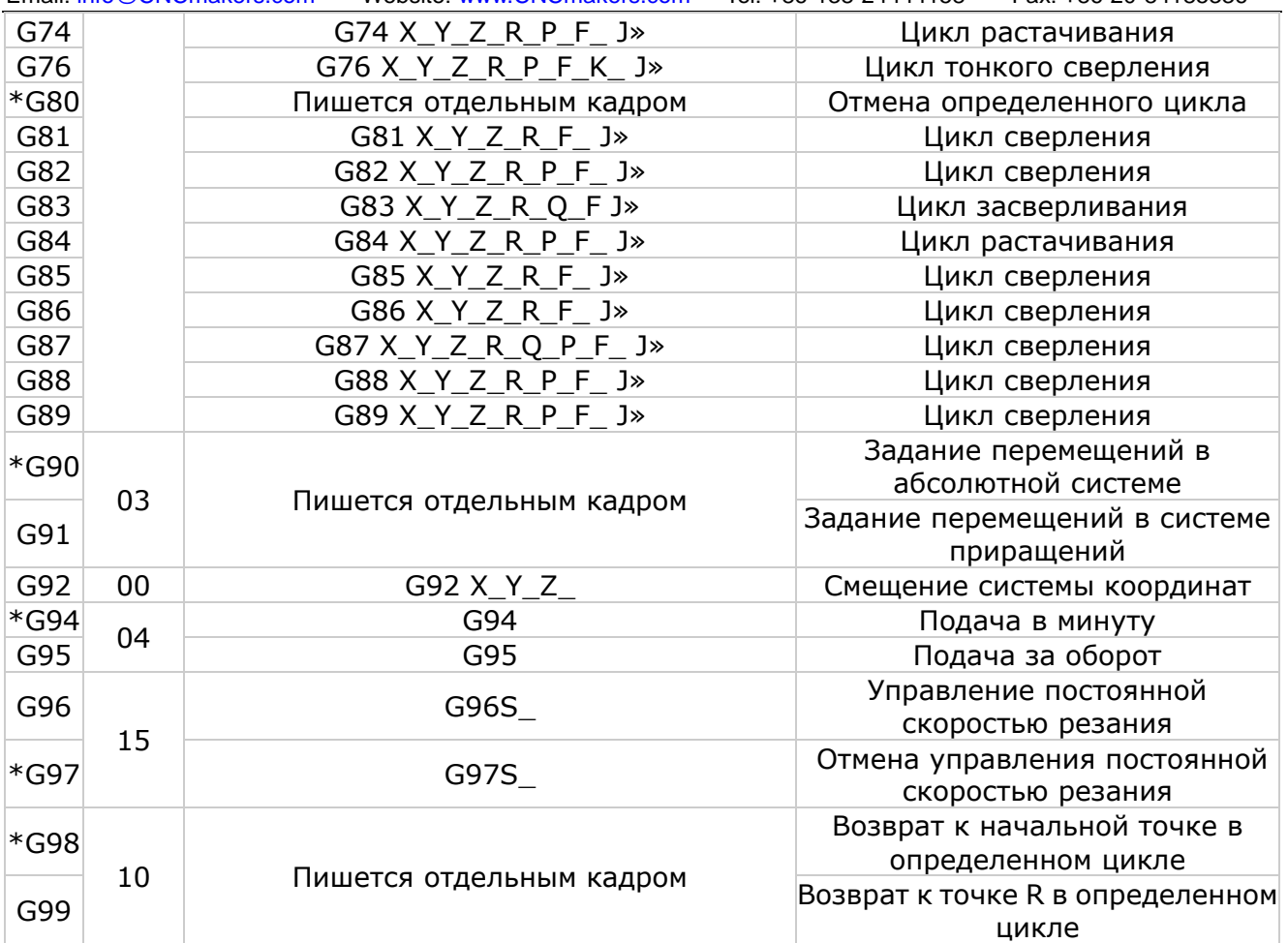

### **2. Installation Dimension**

Panel

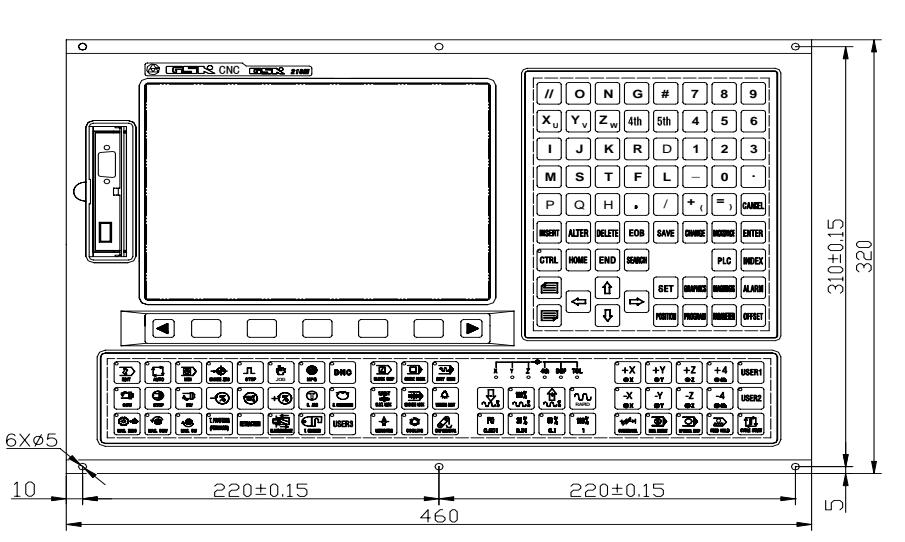

Side view

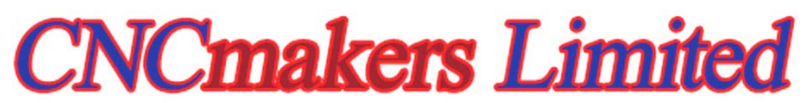

Address: No.168, Xiadu Road, Haizhu District, Guangzhou, China 510300 Email: info@CNCmakers.com Website: www.CNCmakers.com Tel: +86-138-24444158 Fax: +86-20-84185336

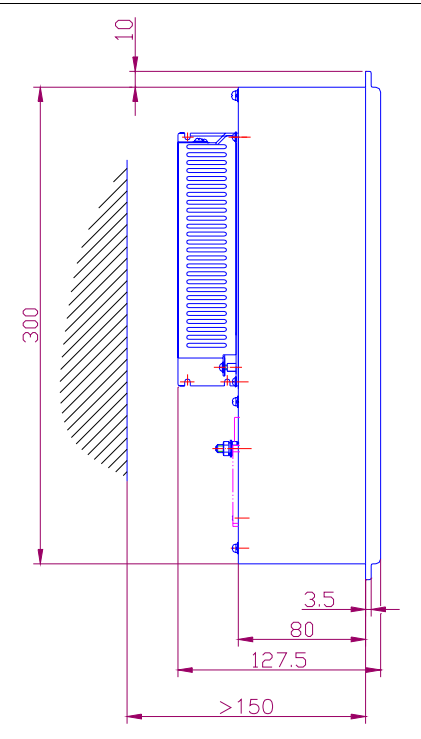

Back view

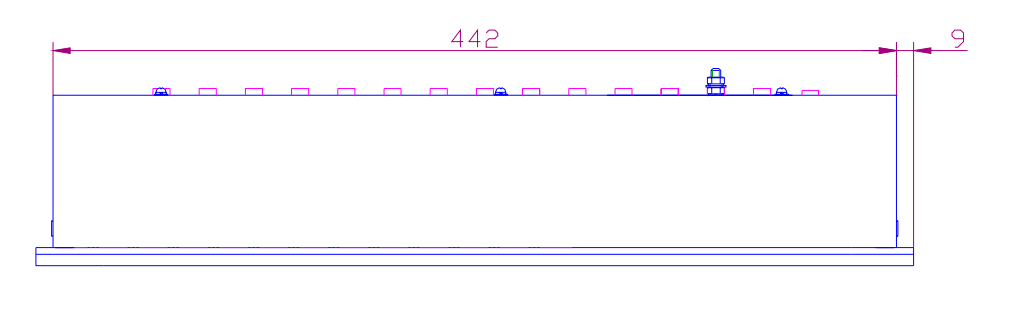

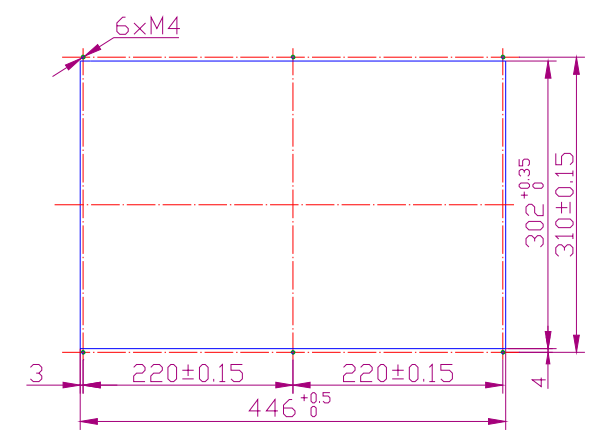